# **PREGUNTAS FRECUENTES Sistema de Captura de Proveedores de Información (SiCFI)**

#### **1.- ¿Quiénes tienen acceso al Sistema de Captura de Fuentes de Información (SiCFI)?**

Los directores de las Facultades, Centros e Institutos de la Universidad Veracruzana

#### **2.- ¿Cómo obtengo mi usuario y contraseña?**

Estos datos serán enviados el 5 de marzo al correo institucional del Director(a) de la Facultad, Instituto o Centro. En caso de que el Director asigne esta tarea a un responsable de captura, puede compartir su cuenta sin ningún problema ya que este sistema no contiene ningún tipo de información personal.

#### **3. ¿Qué pasa si perdí la contraseña de acceso al sistema?**

El director debe enviar un correo a [epdgada@uv.mx](mailto:epdgada@uv.mx) solicitando se reenvíe la cuenta de acceso.

#### **4.- ¿Qué actividades debo capturar?**

Las participaciones que se realicen dentro de su entidad que se hayan desarrollado y concluido del 1 de Abril del 2019 al 31 de Marzo del 2021.

Los indicadores que visualizará en el sistema son:

- 1.2.2.1 Productos académicos de apoyo al aprendizaje
- 1.2.3.2 Organización de encuentros académicos o deportivos
- 1.2.3.3 Exposición oral o actuación de apoyo a la enseñanza
- 1.2.3.4 Presentaciones artísticas individuales
- 2.4.1 Dirección de trabajo recepcional
- 2.4.3 Participación en la elaboración de trabajos recepcionales
- 3.4.1 Contribución en la elaboración y/o en el avance del Plan de Desarrollo de la Entidad Académica (PLADEA)
- 3.5.1 Jurado de examen de oposición
- 3.5.2 Prejurado o lector de examen profesional
- 3.5.3 Jurado de examen profesional
- 3.5.4 Coordinación académica
- 3.5.5 Formar parte del Consejo Técnico u Órganos Equivalentes

#### **5.-No encuentro en el listado de programas educativos el que necesito.**

Para este caso es necesario que envíe un correo a [alvasquez@uv.mx](mailto:alvasquez@uv.mx) en donde nos mencione:

- Nombre del programa educativo
- Clave del programa
- Dependencia
- Modalidad (Licenciatura, Maestría, Doctorado, Especialidad, TSU o TMS)

Se dará de alta en las bases de datos y posteriormente se le enviará una notificación por correo electrónico.

Si su entidad cuenta con algún programa educativo, ya sea de licenciatura o posgrado, o ambos, deberán reportarnos sus actividades concernientes al periodo solicitado.

#### **6.- ¿Puedo capturar académicos externos, de otras Universidades?**

No. El programa es solo para los académicos y ejecutantes de la Universidad Veracruzana que cumplen con los requisitos de participación.

# **7.- ¿Se deben de capturar las actividades de los académicos aunque no participen en productividad?**

Sí, es importante, ya que esta información no solo es utilizada para el Programa de Estímulos, sino también para la toma de decisiones de carácter institucional y para otro tipo de distinciones en las que participa el personal académico.

### **8.- ¿En qué momento el académico puede visualizar lo que ya se capturó?**

El Departamento de Evaluación Académica (DEA) cuenta con un calendario que a continuación se muestra:

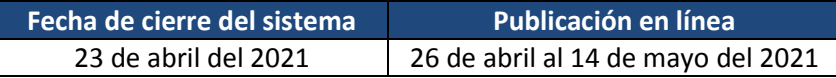

## **9.- ¿Cuál es el periodo en que el sistema estará disponible para la captura de información?**

El sistema se encontrará abierto del 8 de marzo al 23 de abril del 2021.

#### **10.- ¿Qué pasa si ya se cerró el sistema y detecto que faltan registros por reportar?**

Para tal caso, lo que procede es que finalizando el Proceso de Evaluación, el académico afectado podrá solicitar durante el Recurso de revisión la incorporación de sus participaciones. Deberá realizar un oficio dirigido al Departamento de Evaluación Académica (DEA) detallando las omisiones encontradas y la Fuente de Información responsable de cada actividad. Posteriormente la Fuente de Información la atenderá y el DEA incorporará la actividad en cuestión o enviará al académico la justificación por la cual no puede ser considerada.

Para cualquier duda de los indicadores puede comunicarse con los siguientes analistas de área al teléfono (228) 8421700 Ext. 18300, 18302 y 18304:

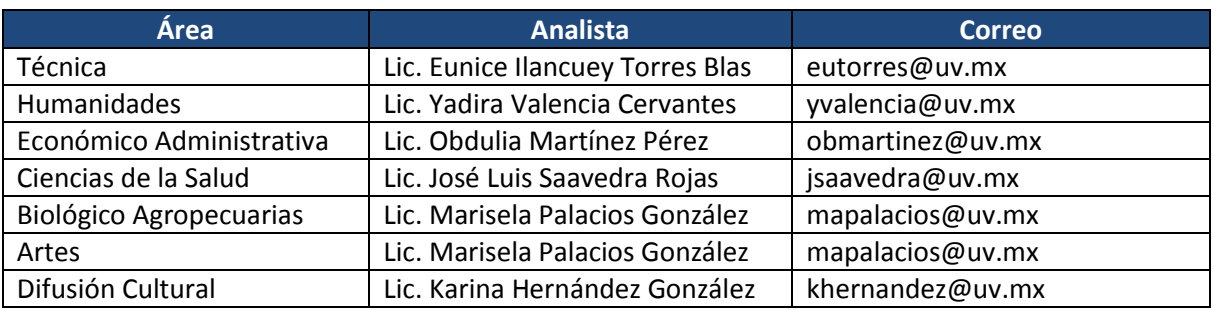

#### **11. El sistema me manda error en la captura, ¿Quién me puede apoyar?**

Para dudas con el sistema puede enviar un correo a la Lic. Alma Liliana Vásquez Medrano (alvasquez@uv.mx), especificando la falla del sistema. En caso de no poder realizar alguna captura, deberá enviar la información que desea registrar para realizar una prueba y verificar el tipo de error que genera.

Las recomendaciones de captura son las siguientes:

- 1. Contar con la última actualización de los exploradores de internet (Internet Explorer o Chrome, Mozilla Firefox)
- 2. Los campos de descripción cuentan con un número de caracteres limitados, debido a que en la mayoría de veces es utilizado para la Ficha Individual de Concentración de Puntuaciones, por lo que se les recomienda que la descripción de actividades y productos sea puntual y concisa.
- 3. En los campos abiertos podrá utilizar, acentos, comas, puntos y dos puntos, evitando utilizar caracteres especiales o incluso en algunos casos el uso de punto y coma ya que puede generar error cuando se desea guardar algún registro.
- 4. El sistema cuenta con apoyo en la validación de los campos, si algún campo lo deja vacío, el sistema le notificará, también si la fecha de captura se encuentra incorrecta le aparecerá una alerta para que realice la corrección pertinente.
- 5. Si le aparece algún mensaje de error, le solicitamos cierre la sesión del sistema, cierre el explorador y vuelva a entrar con su usuario y contraseña. Intente nuevamente realizar la captura de la información y en caso de que permanezca el error realice una captura de pantalla y envíela al correo [alvasquez@uv.mx](mailto:alvasquez@uv.mx) junto con la información que desea registrar para que se identifique el tipo de error y se le otorgue la asesoría necesaria para que continúe con la captura.